# **DAFTAR ISI**

### Halaman

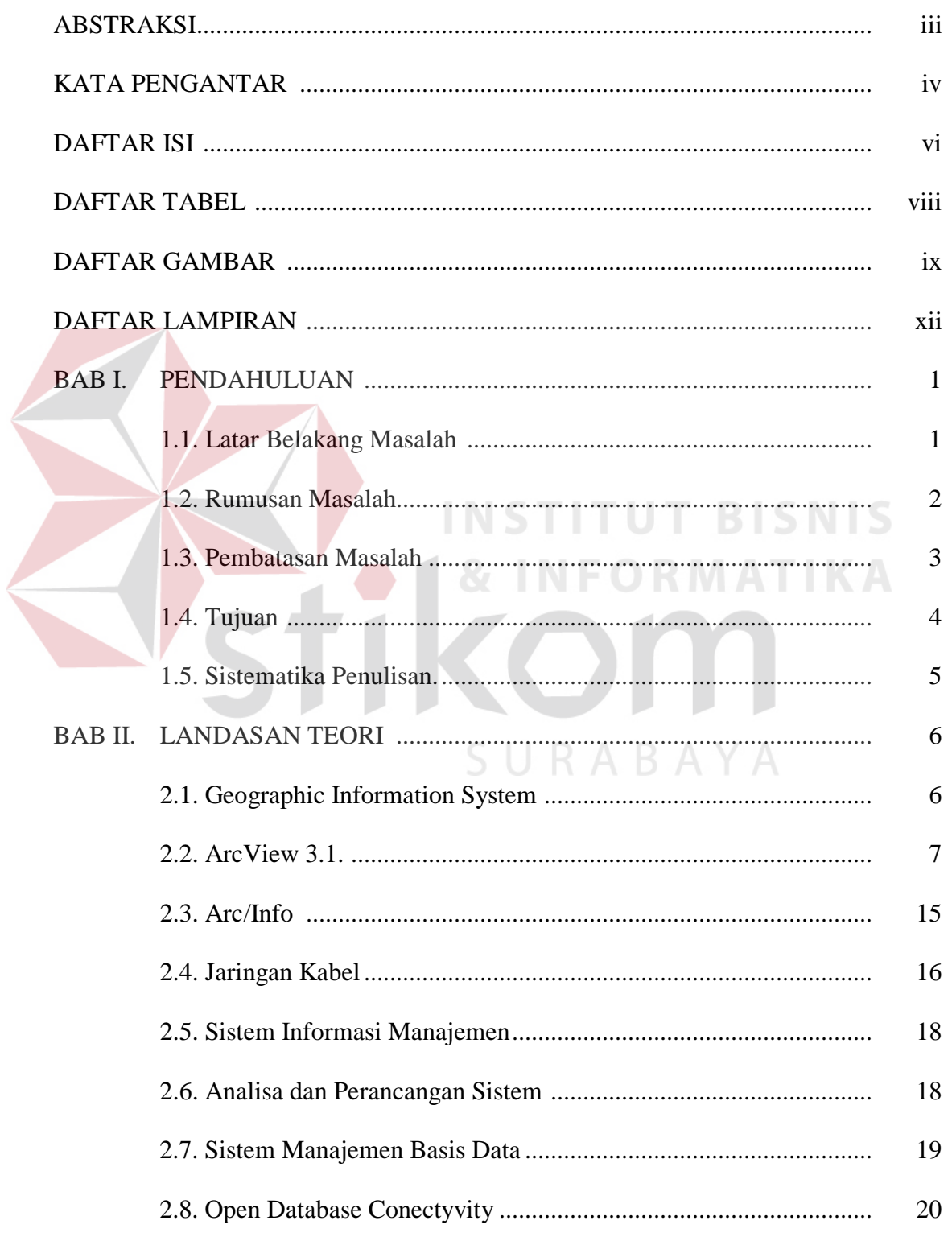

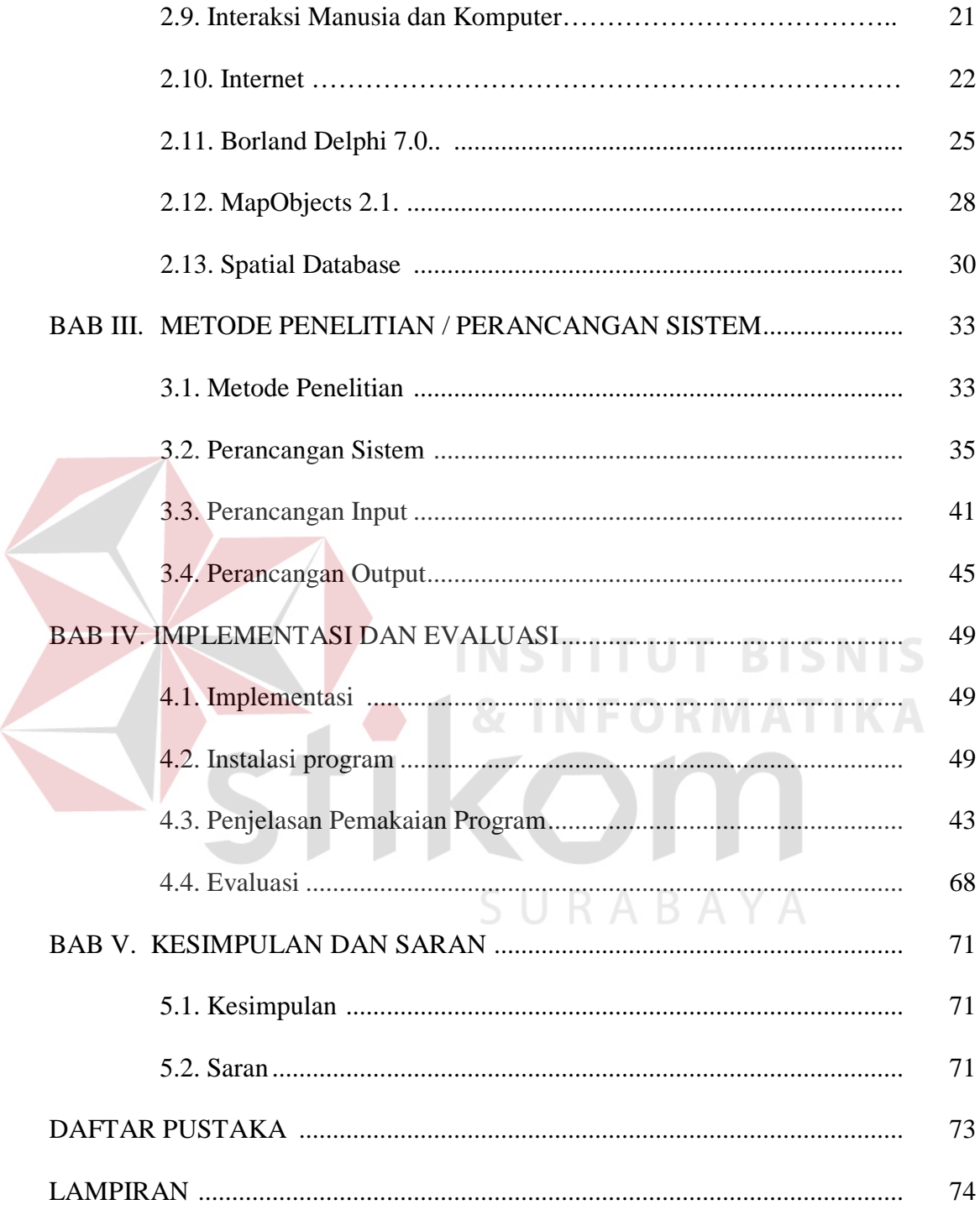

### **DAFTAR TABEL**

### Halaman

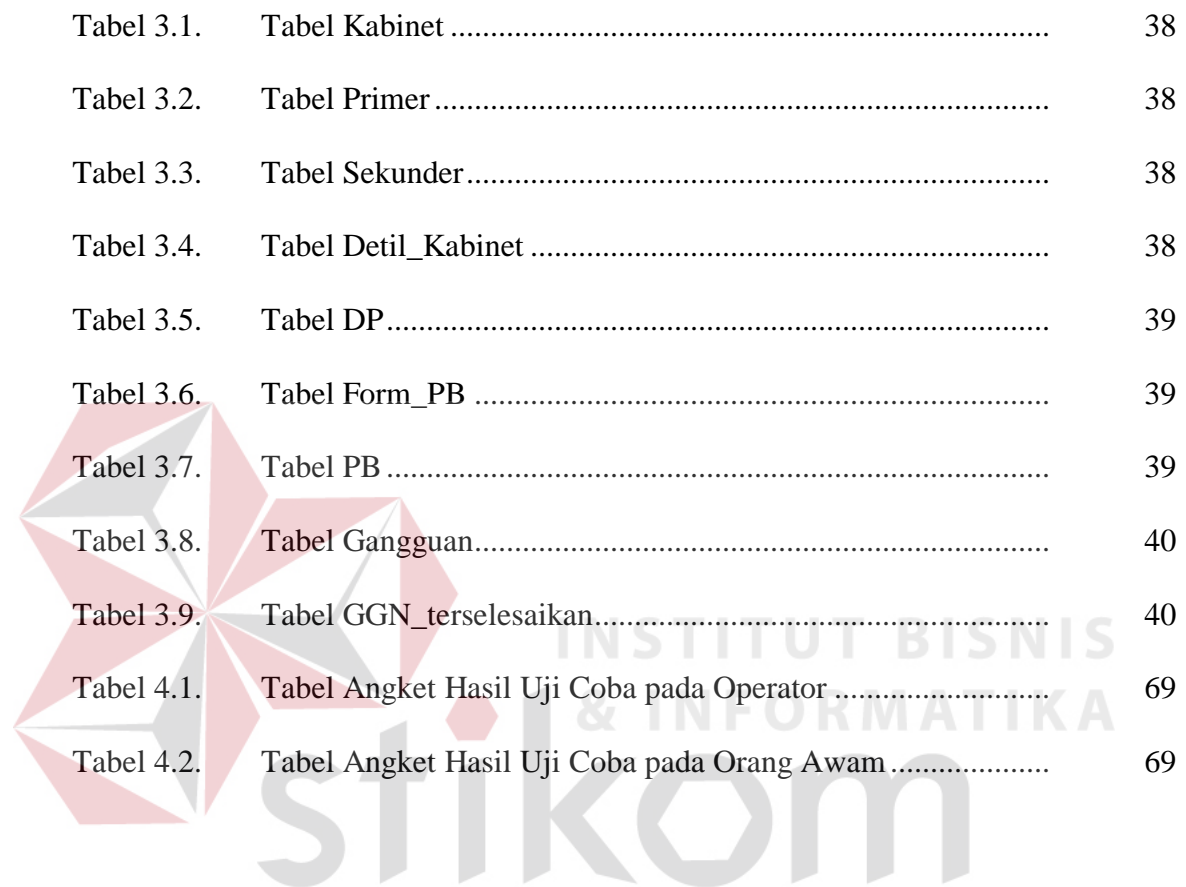

SURABAYA

viii

## **DAFTAR GAMBAR**

### Halaman

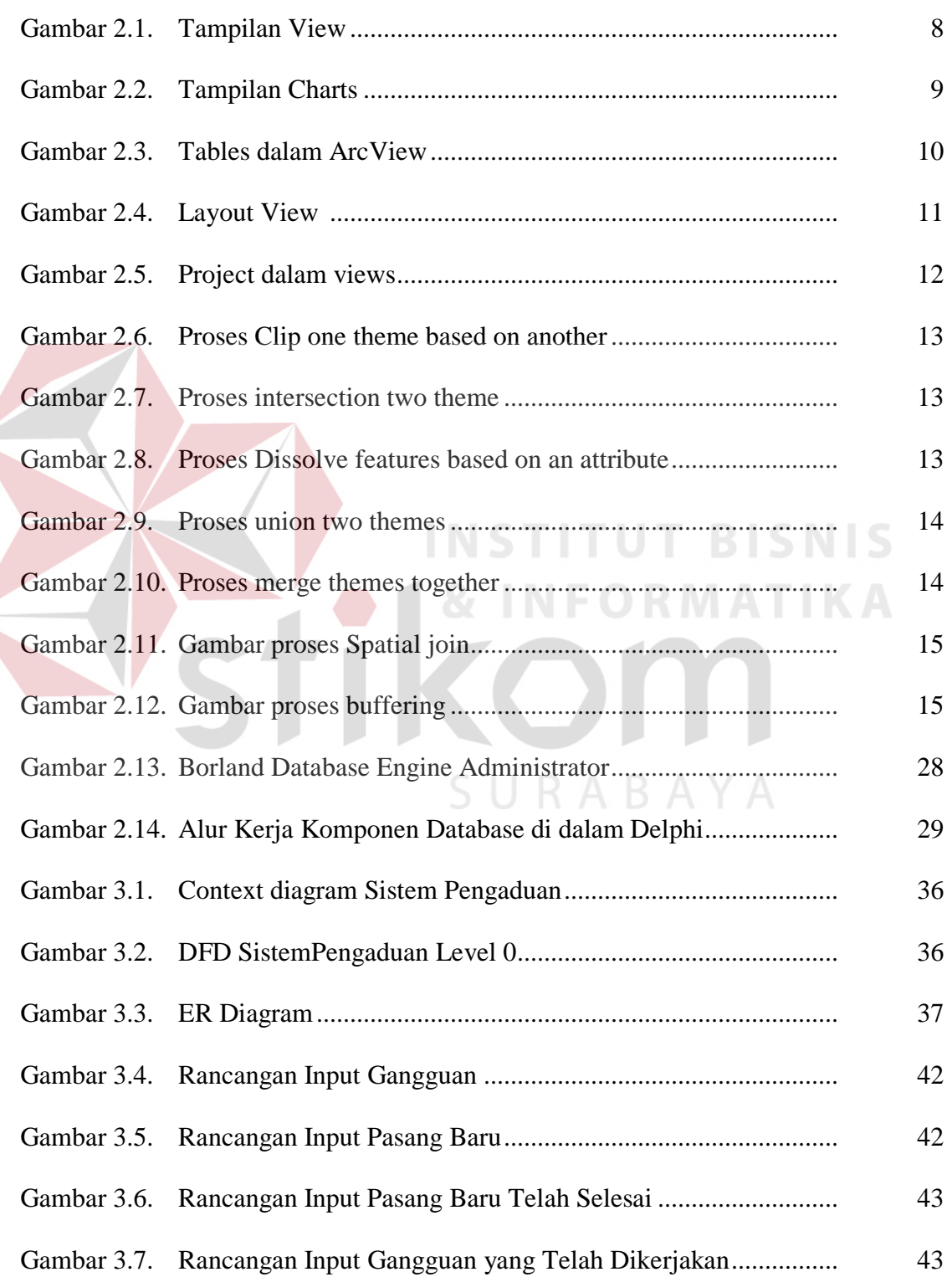

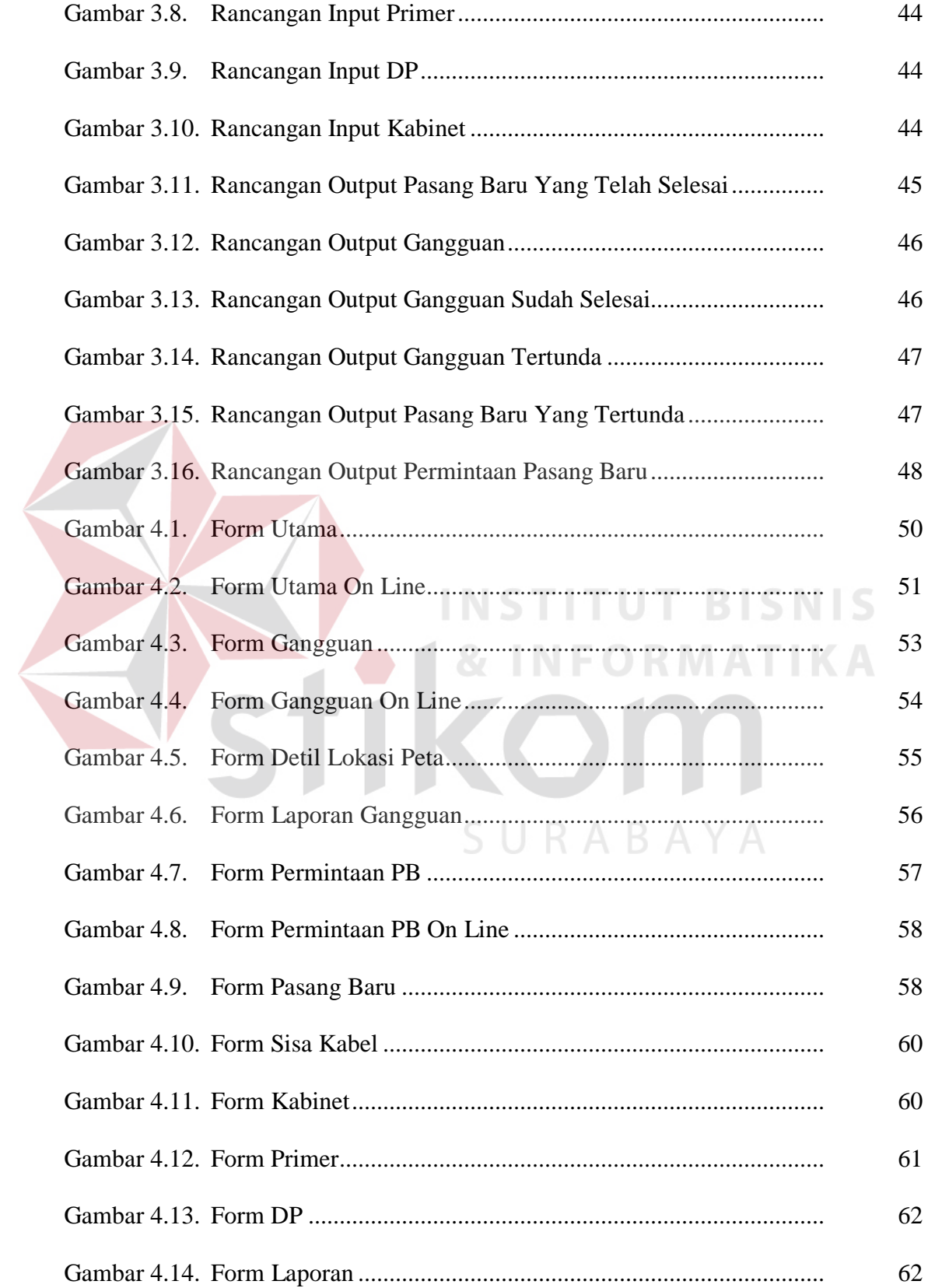

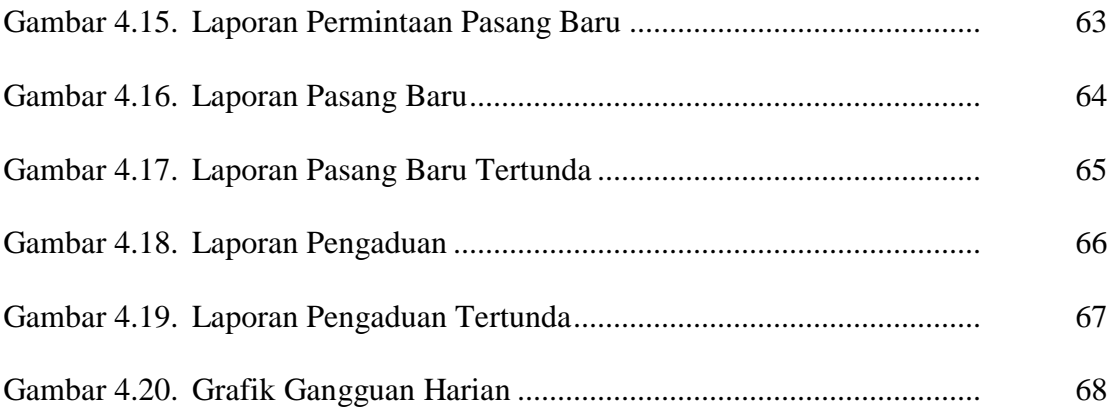

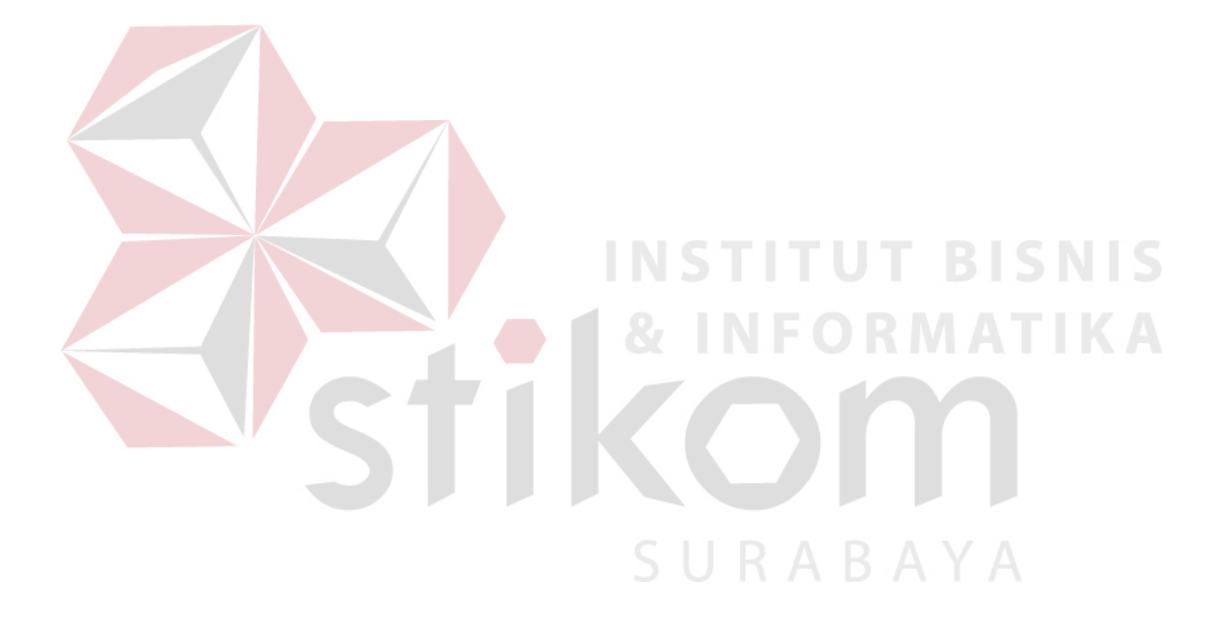

## **DAFTAR LAMPIRAN**

#### Halaman

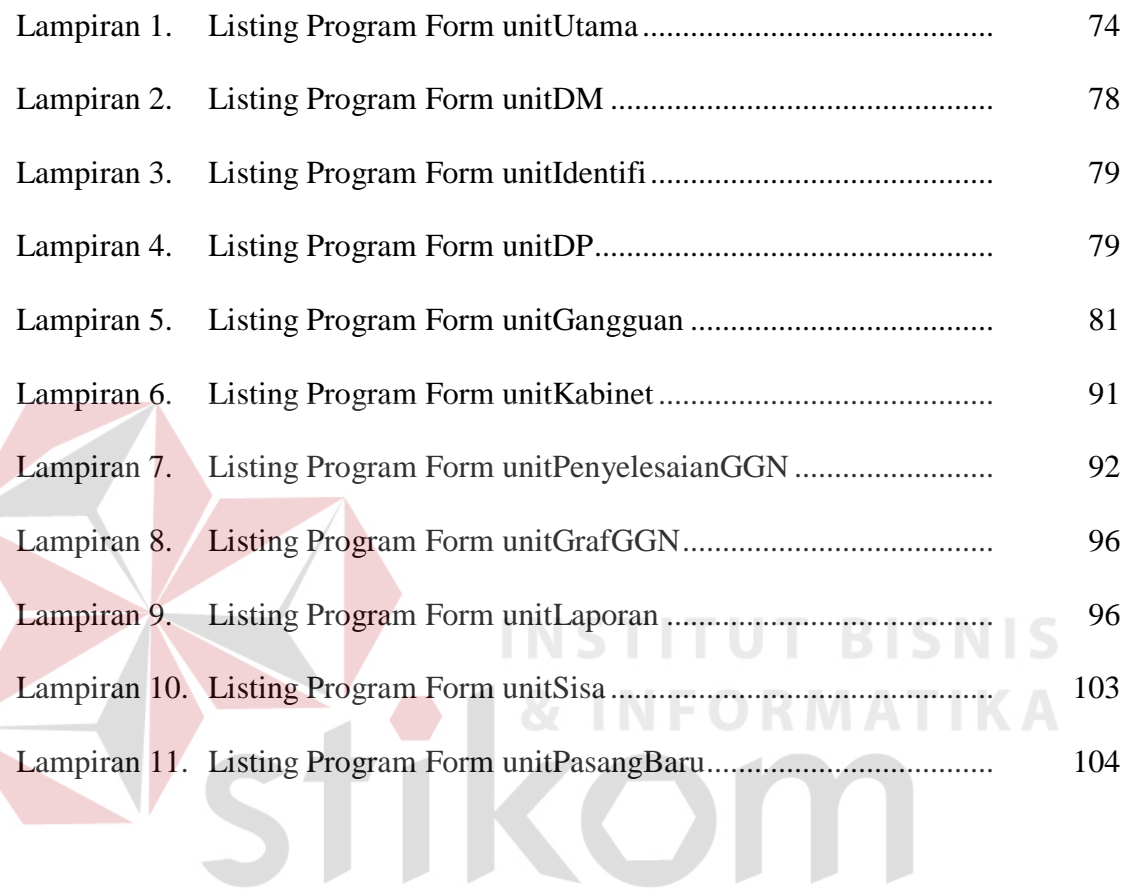

SURABAYA